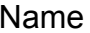

## **3-level Tree Diagram**

Double-click on the boxes to type inside each and complete your tree diagram.

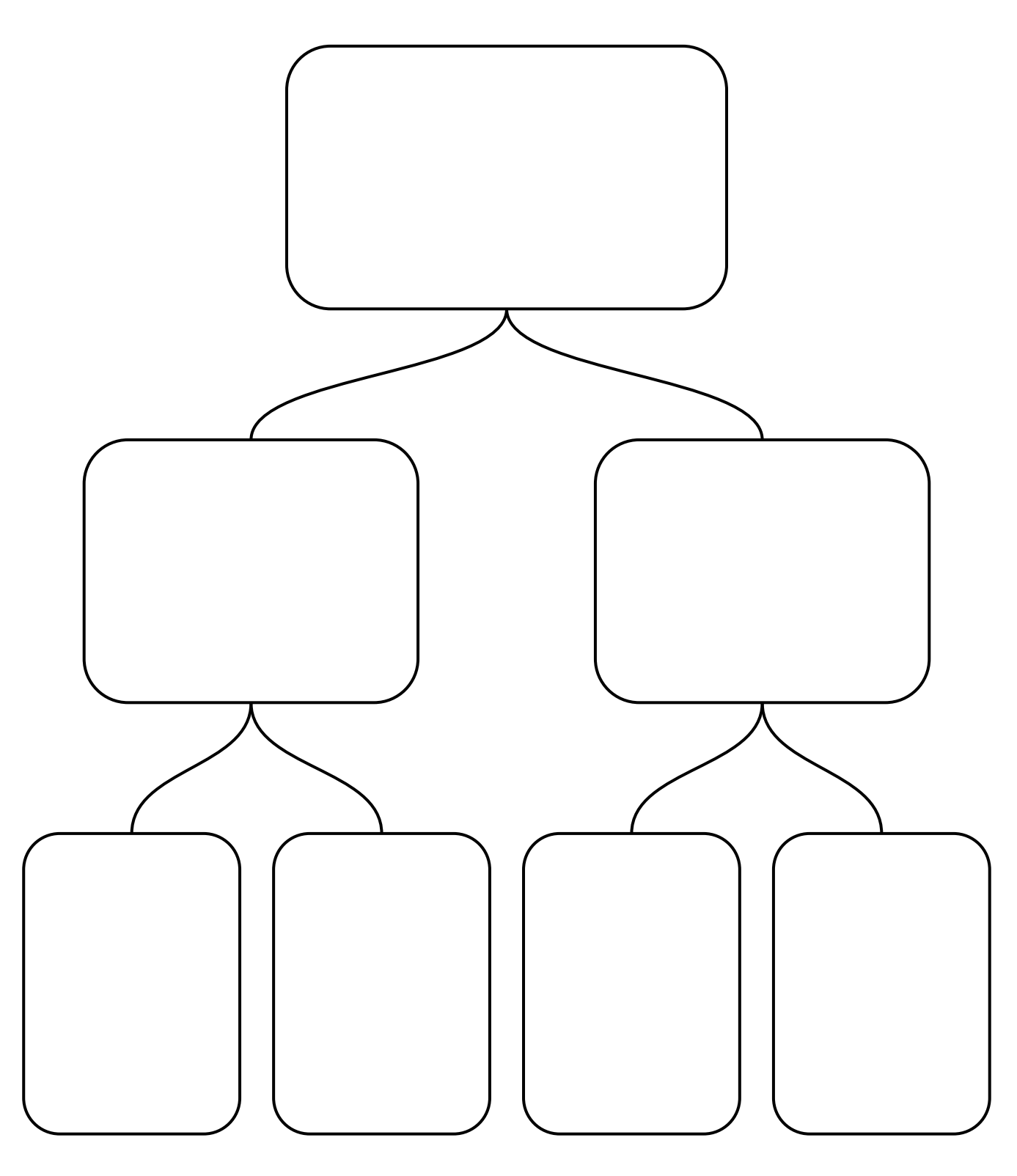